## PTC5611 - Controle Digital de Sistemas Dinâmicos

Lista de Exercícios $4$  — Entrega em  $13/12/2023$  - até  $23:59$  a.m.

Prof. Bruno A. Angélico

Exercício 1: [Control Tutorials for MATLAB and Simulink (CTMS)] O sistema pêndulo invertido translacional é apresentado na Figura 1. Para este sistema, a entrada é a força  $F$  que move o carrinho horizontalmente, e as saídas são a posição angular do pêndulo  $\theta$  e a posição horizontal do carrinho x.

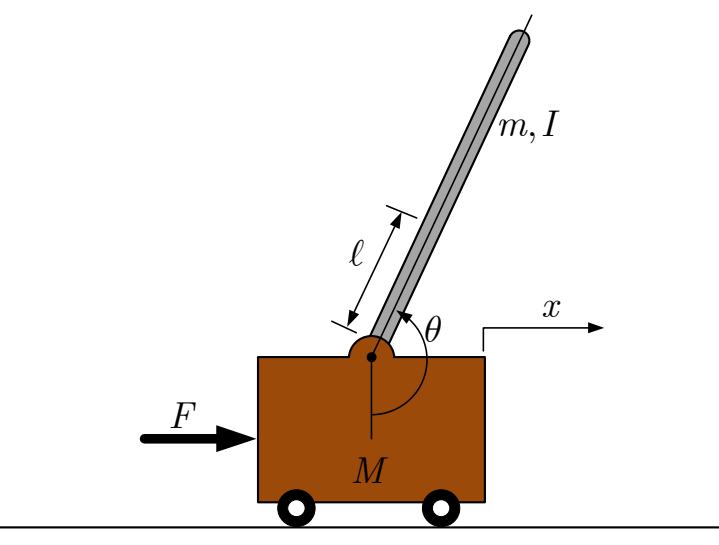

Figura 1: Esquema pêndulo invertido do Exercício 8.

Considere os seguintes parâmetros do modelo:

- massa do carro  $M = 0, 5$  kg;
- massa do pêndulo  $m = 0, 2$  kg;
- coeficiente de atrito  $b = 0, 1 \text{ N/m/s};$
- distância do centro de massa do pêndulo  $\ell = 0, 3$  m;
- momento de inércia do pêndulo  $I = 6 \times 10^{-3} \text{ kg} \cdot \text{m}^2$ .

O modelo do sistema em espaço de estados, linearizado em torno do ponto de equilíbrio  $\theta = \pi$ , pode ser dado por:

$$
\begin{bmatrix} \dot{x} \\ \ddot{x} \\ \dot{\phi} \\ \dot{\phi} \end{bmatrix} = \begin{bmatrix} 0 & 1 & 0 & 0 \\ 0 & \frac{-(I+m\ell^2)b}{I(M+m)+Mm\ell^2} & \frac{m^2g\ell^2}{I(M+m)+Mm\ell^2} & 0 \\ 0 & 0 & 0 & 1 \\ 0 & \frac{-m\ell b}{I(M+m)+Mm\ell^2} & \frac{mg\ell(M+m)}{I(M+m)+Mm\ell^2} & 0 \end{bmatrix} \begin{bmatrix} x \\ \dot{x} \\ \phi \\ \dot{\phi} \end{bmatrix} + \begin{bmatrix} 0 \\ \frac{I+m\ell^2}{I(M+m)+Mm\ell^2} \\ 0 \\ \frac{m\ell}{I(M+m)+Mm\ell^2} \end{bmatrix} u
$$

$$
\mathbf{y} = \begin{bmatrix} 1 & 0 & 0 & 0 \\ 0 & 0 & 1 & 0 \end{bmatrix} \begin{bmatrix} x \\ \dot{x} \\ \phi \\ \dot{\phi} \end{bmatrix} + \begin{bmatrix} 0 \\ 0 \end{bmatrix} u
$$

onde  $\phi$  representa o desvio da posição de equilíbrio do pêndulo, isto é,  $\theta = \pi + \phi$ . Considere as seguintes especificações:

- tempo de assentamento para  $x e \theta$  menor do que 5 s.
- $\bullet$ tempo de subida para  $x$  menor do que  $0.5$  s.
- $\bullet~$ ângulo  $\phi$ nunca maior do que 0,15 rad em módulo
- a) Projete um controlador LQR para o sistema. Verifique o desempenho considerando a condição inicial  $\phi_0 = -0$ , 1 rad. Assuma que todos os estados medidos.
- b) Projete um controle LQR com integrador para garantir erro estacionário nulo para entrada degrau referente à posição do carro e avalie o desempenho assumindo que na entrada referente à posição do carro há uma onda quadrada com 20 cm de amplitude e período igual 20 s.

Faça as simulações no Matlab utilizando as equações de diferenças dos controladores de acordo com o apˆendice A da apostila. Apresente o c´odigo do bloco Matlab Function e a Figura com o diagrama de simulação no Simulink.

Exercício 2: Refaça o Exercício 1, considerando como entrada a tensão de armadura do motor conforme o diagrama abaixo.

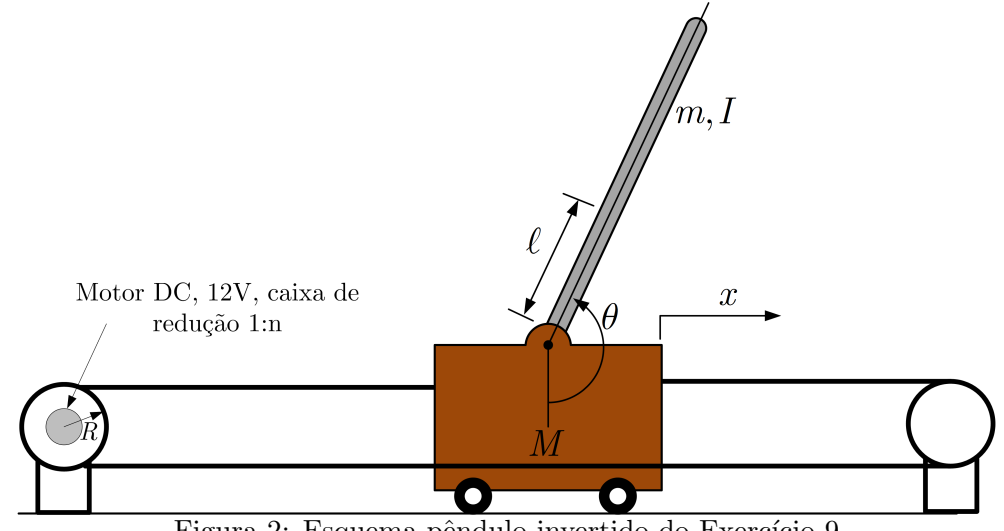

Figura 2: Esquema pêndulo invertido do Exercício 9.

As seguintes relações são conhecidas:

- $V = I_m R_m + K_e \omega$ ; (equação do motor),
- $\bullet \ \omega = n\dot{x}/R$  (relação entre a velocidade angular do motor e a linear do pêndulo)
- $T = K_t n I_m$  (torque do motor),
- $F = T/R$  (força aplicada no carro),
- $PWM = V/12$  (sinal PWM),

onde  $R = 1, 5$  cm é raio da polia do motor;  $K_t(Nm/A) = K_e(V/rad/s) = 0,016$  são constantes do motor; V,  $I_m$  e  $R_m = 2\Omega$  são tensão, corrente e resistência da armadura;  $n = 10$  é a redução do motor. Encontre a representação em espaços de estados para a entrada  $u = PWM$ . Projete um controlador LQR com integrador para o sistema tal que o pêndulo se equilibre e a posição do carro siga uma referência onda quadrada com 20 cm de amplitude e período igual 20 s.

Faça as simulações no Matlab utilizando as equações de diferenças dos controladores de acordo com o apˆendice A da apostila. Apresente o c´odigo do bloco Matlab Function e a Figura com o diagrama de simulação no Simulink.

Exercício 3: Refaça o Exercício 2, mas considerando que há sensores apenas para medir as saídas de posição x (linear) e  $\theta$  (angular). As velocidades devem ser estimadas por um Filtro de Kalman estacionário. Assuma que há ruído branco de medição com variância normalizada igual a 1 × 10<sup>-6</sup> e ruído de processo (nos demais estados) com variância normalizada igual a 1 × 10<sup>-4</sup>.